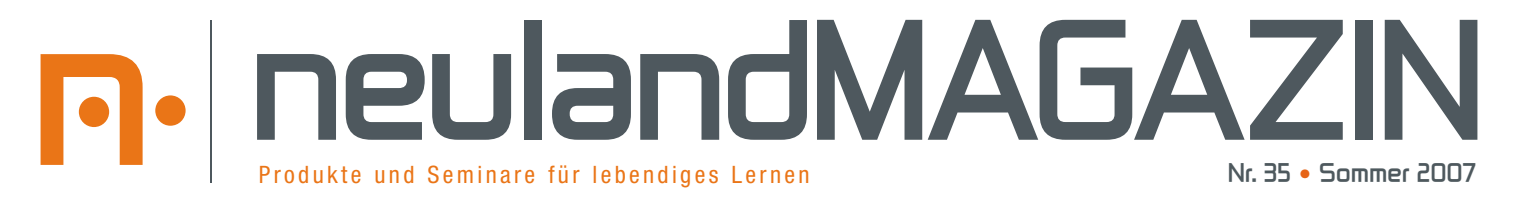

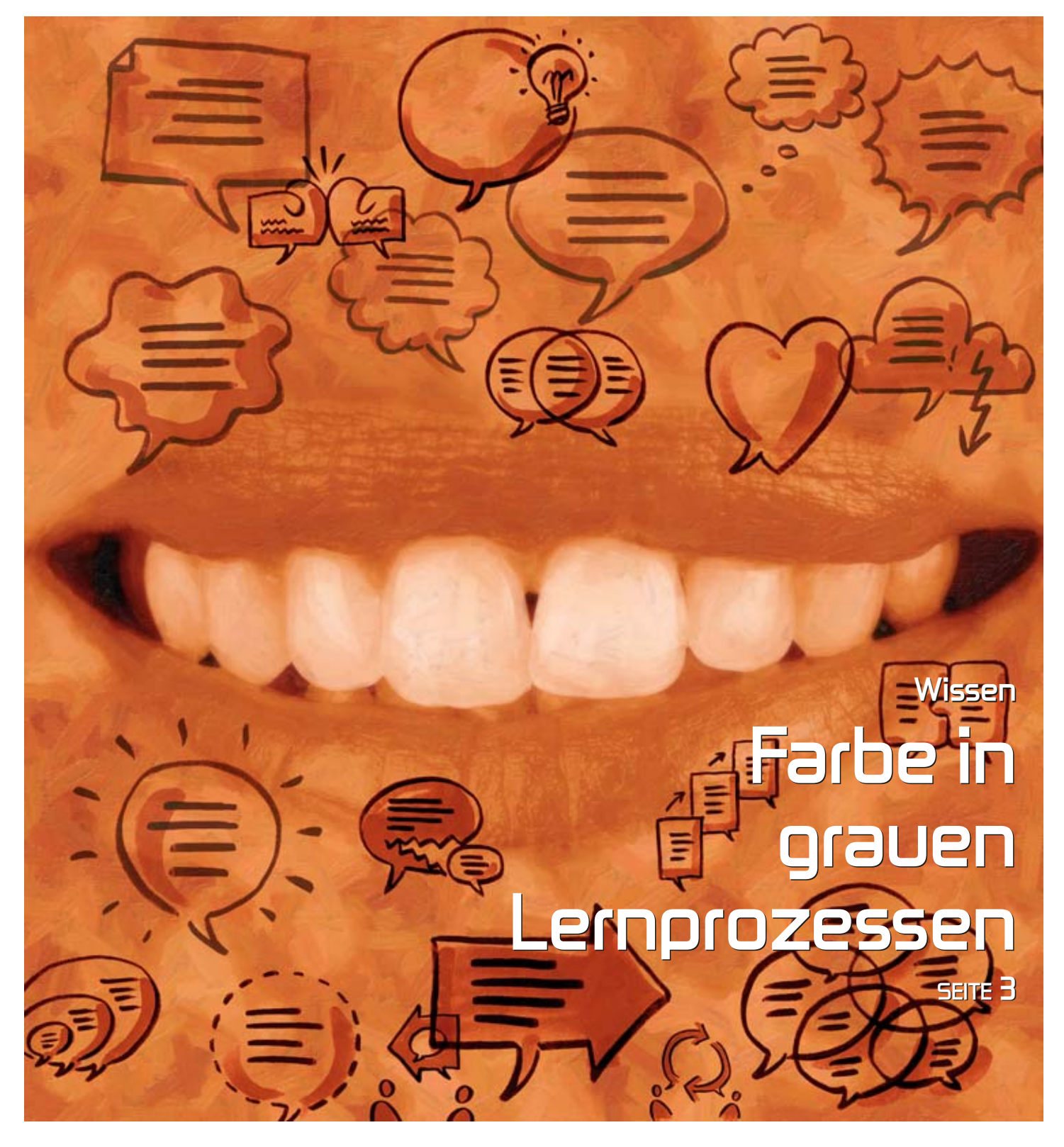

### 1**NEUland**

Welcher Farbtyp sind Sie? TrainerMarker mit acht neuen Farben! SEITE **5**

### 1**GameCorner**

Flottes Rohr: Teamgeist ohne Durchhänger.

SEITE **10**

1**crealand**

Riesige Plakate mit grosser Wirkung gestalten.

SEITE **11**

### 1**Seminar**

Neue Seminare: Storyboardansatz und Stimme.

#### 1 **IndieserAusgabe** 1 **Grüezi**

#### **1 MAGAZIN**

**13 Wissen** Lernmethoden: Farbe in grauen Lernprozessen.

#### **NEUland**

- **15** Die neuen, bunten TrainerMarker von Neuland.
- **16** Novario der Moderatorenkoffer mit freier Facheinteilung.

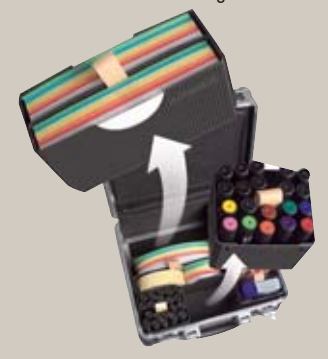

**17** Doppelnutzen im Handumdrehen: Die neue Pinwand, die auch ein Whiteboard ist.

#### **SEMINAR**

- **18 Neuland Seminar-Poster**
- **10 Game Corner** Flottes Rohr – Teamgeist ohne Durchhänger.
- **11 crealand** Farben wirken – riesige Plakate mit grosser Wirkung gestalten.
- **12 Neue Seminare** Der Storyboardansatz Ihre Stimme
- **13 Das Seminar-Programm 2007/08**
- **14 ModerationsMarkt 2007** Zusatzveranstaltung: 17. August

#### **15 Bestellschein**

#### **AKTION**

**16 Pinwand LW-11** Sparen Sie Fr. 99.–

### **Zum Umschlag:**

#### **Stimme**

Auch Stimmen haben Farben. Dunkle Stimmen empfinden wir als beruhigend, helle Stimmen als allarmierend. Traditionsgemäss moderierten in den US-Radios die Männer mit tiefen Stimmen die Hitparade, während die Frauen die Verkehrsdurchsagen durch den Äther schickten. Dass das nicht mehr so ist, ist nicht nur das Verdienst der Emanzipation. Grundsätzlich werden bei Radiosendungen die Stimmen elektronisch, in aufwändigem Verfahren «dunkler» gemacht. Wie Sie Ihre Stimme wandeln können, erfahren Sie im NeulandSeminar «Ihre Stimme» (Seite 12).

# **Treiben Sie's bunt!**

Conny Wetter-Schwegler • zum Thema Farben

Liebe Leserin, lieber Leser «Bunt ist meine Lieblingsfarbe». Dieses Zitat von Walter Gropius, dem Begründen des legendären Bauhauses, ist seit vielen Jahren mein persönliches Lebensmotto. Denn Farben sind reine Lebensenergie. Manchmal wird es allerdings auch mir zu bunt. Zum Beispiel, wenn ich am Kochen bin, das Telefon läutet, die Kinder quengeln, die Mailbox klingelt und der Postbote zu allem Übel auch noch eine Unterschrift will.

Auch sonst beschert Ihnen diese Ausgabe des NeulandMAGAZINS wieder einmal eine rosa Zukunft. Denn in dieser Ausgabe des NeulandMAGAZINS dreht sich alles um Farben: wir zeigen Ihnen unter anderem, wie Sie mit verschiedenen Lernmethoden Farbe in Ihre Seminare bringen, mit den neuen TrainerMarkern bunte Headlines gestalten oder mit Wachsmalblöcken ganz einfach grosse Plakate oder Pinwandpapier gestalten. Treiben Sie's bunt!

In solchen Situationen sehe ich nur noch rot. Und mache deshalb blau: statt auf direktem Weg ins Büro zu fahren, jogge ich erst einmal eine Runde durch die bunte Natur. Für mich ist diese Form der aktiven Beruhigung auch an grauen Tagen das Gelbe vom Ei. Denn nur wenn meine Nerven eine weisse Weste haben, kann ich mit Menschen umgehen, die schwarzweiss denken und mir deshalb alles andere als grün sind.

Apropos Schwarz-Weiss-Denker: Für sie hört die Welt dort auf, wo sie zu bunt zu werden beginnt. Mit diesem Zitat von Ernst Ferstl haben wir das neue SeminarPoster gestaltet. Sie finden es wie immer in der Mitte dieses NeulandMAGAZINS und ungefaltet auf www.neuland.ch zum kostenlosen Download.

Bis zum nächsten NeulandMAGAZIN

Weffe

Herzlich: Conny Wetter-Schwegler

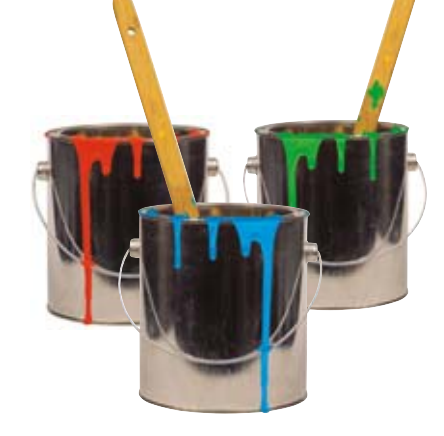

#### **Impressum**

Herausgeber: Neuland AG, 6343 Rotkreuz Erscheint: 3x jährlich Einzelausgabe: Fr. 8 .– Jahresabonnement: Fr. 20.– Mitteilungsblatt für Ausbildungsverantwortliche, Pinwand-Moderatoren, Einkäufer, Projektleiter, Gruppenleiter, Dozenten und Lehrer. Und für alle bestehenden und zukünftigen Neuland Kunden.

## Farbe in grauen Lernprozessen.

Lerntechniken von Tony Stockwell • Die meisten Menschen kennen die beiden Lerntechniken «Karteikarten» und «Mind **Maps» für den persönlichen Gebrauch und «Think Tanks» für das Lernen in Gruppen. Mit unseren kreativen Lernmethoden sorgen Sie für Abwechslung und Farbe in grauen Lernprozessen.**

#### **•• TPR: Total Physical Response**

Um sich schwierige Begriffe oder Formulierungen einzuprägen, ist TPR eine wirksame Methode. Bei «Total Physical Response» werden Worte in Bewegungen umgesetzt oder mit einer Bewegung verknüpft. Das hat eine starke Wirkung auf das Langzeitgedächtnis zur Folge. TPR eignet sich für die Einprägung von Begriffen aus verschiedensten Bereichen. Wichtig ist, dass Sie die Bewegung, die Sie mit dem Wort assoziieren, aktiv mitmachen.

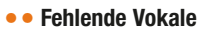

Schreiben Sie die Worte, die Sie lernen wollen, ohne Vokale (a,e,i,o,u) auf Papierkarten und befestigen Sie die Karten an einer Wand. Notieren Sie auf der Rückseite mit Bleistift das korrekte Wort bzw. die Übersetzung oder die Definition.

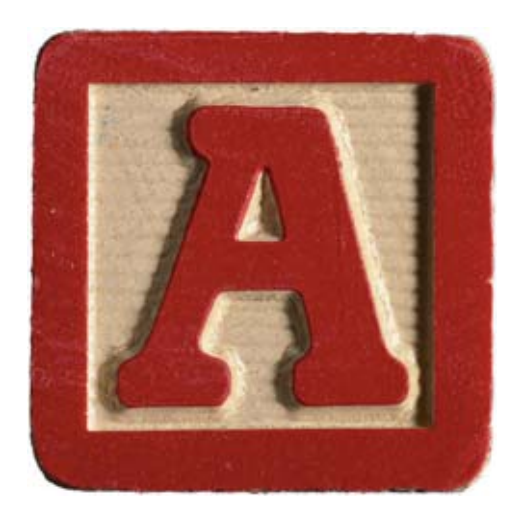

#### 1 **Übungsbeispiele:**

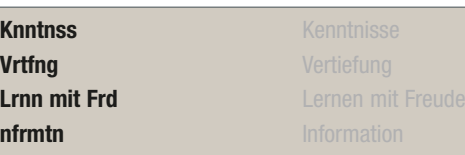

#### **•• Buchstabensalat**

Schreiben Sie die Worte, die Sie lernen wollen, auf Karten, und vermischen Sie dabei die Buchstaben. Notieren Sie das korrekte Wort auf der Rückseite der Karte.

#### 1 **Übungsbeispiele:**

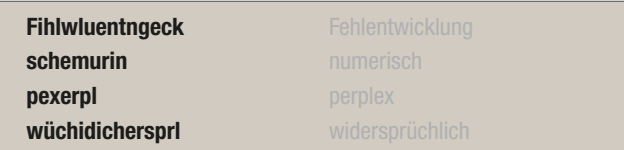

#### **•• Timeline**

Um zeitliche Abläufe, Verfahren oder Prozesse zu lernen, ist eine Timeline ideal. Eine Timeline besteht aus 3 Spalten: In der ersten Spalte tragen Sie Begriffe, Namen und Ereignisse ein. In die zweite Spalte schreiben Sie alle Informationen mit Ziffern (Daten, Zahlen, Mengen und Zeit). In die dritte Spalte malen Sie ein Bild, das mit dem Begriff in der ersten Spalte oder mit der Zahl in der zweiten Spalte in Zusammenhang steht.

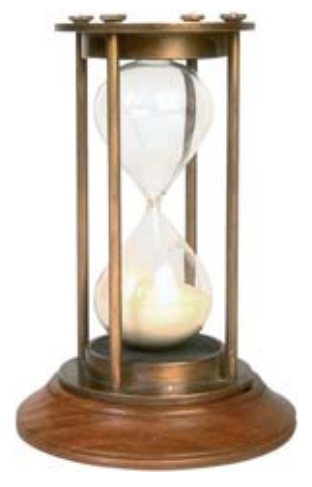

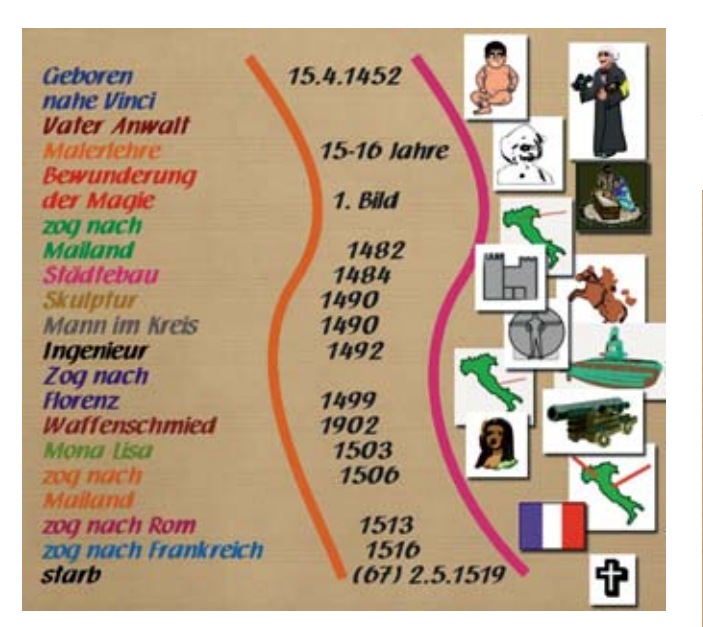

Beispiel einer Timeline: Das Leben des Leonardo da Vinci

Wenn Sie die Inhalte von Timelines vertiefen wollen, falten Sie das Blatt so, dass nicht alle Spalten zu sehen sind. Zuerst erklären Sie den Ablauf anhand der Zahlen und Bilder (ohne Namen). Als Nächstes schauen Sie nur die Worte an und erzählen den Ablauf noch einmal mit Angabe der Zahlen. Zum Schluss schauen Sie nur die Bilder an und erzählen den Ablauf noch einmal anhand der Bilder. Die Übung kann beliebig oft wiederholt werden.

#### **•• Learnflow**

Learnflow ist eine ideale Technik für komplexe Themen, die im Detail bearbeitet, geplant oder gelernt werden müssen. Als Erstes schreiben Sie einen Titel auf ein Blatt Papier und machen dann drei Spalten. In der linken Spalte stehen untereinander die Hauptthemenbereiche, z.B. «Herz, Venen und Arterien». In der mittleren Spalte werden die Unterbereiche

#### • Anzeige

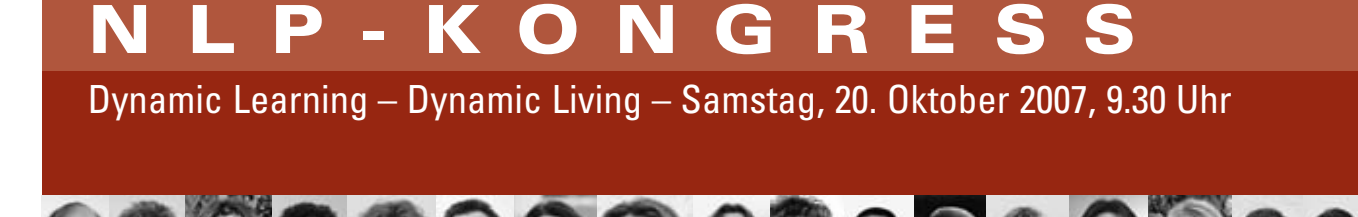

aufgeschrieben: bei «Herz» steht zum Beispiel «Vorhof und Herzkammer». In der rechten Spalte werden die Details hinzugefügt.

Beispiel Learnflow Motorfahrzeugversicherung:

| <b>Teilkasko</b>    | <b>Diebstahl</b>             | <b>Verlust des Fahrzeuges</b>         |
|---------------------|------------------------------|---------------------------------------|
|                     |                              | Schäden durch versuchten Diebstahl    |
|                     | <b>Elementar-</b>            | <b>Erdrutsch, Felssturz</b>           |
|                     | ereianisse                   | Steinschlag, Hagel                    |
|                     |                              | Lawinen, Schneedruck                  |
|                     |                              | Schneerutsch, Sturm,                  |
|                     |                              | <b>Herabfallen von Eis</b>            |
|                     |                              | Notlandende Flugzeuge                 |
|                     |                              | <b>Hochwasser</b>                     |
|                     |                              | <b>Überschwemmung</b>                 |
|                     | <b>Feuer</b>                 | <b>Blitzschlag</b>                    |
|                     |                              | Brandbekämpfung am Fahrzeug           |
|                     |                              | <b>Explosion</b>                      |
|                     |                              | <b>Brandschäden</b>                   |
|                     |                              | <b>Kurzschluss</b>                    |
|                     | <b>Glasbruch</b>             | Front-, Seiten- und Heckscheiben      |
|                     | <b>Bös- und mutwillige</b>   | Abbrechen von Antennen, Spiegeln,     |
|                     | <b>Beschädigung</b>          | Ziervorrichtungen, Scheibenwischern   |
|                     |                              | <b>Zerstechen von Reifen</b>          |
|                     |                              | Schädliche Stoffe in Tank schütten    |
| <b>Parkschaden</b>  | Deckt alle Schäden, wenn     | <b>Marderbiss</b>                     |
|                     | das Fahrzeug parkt           |                                       |
| Insassen-Unfall-    | <b>Versicherter</b>          | Alle Insassen inkl. Halter und lenker |
| <b>Versicherung</b> | <b>Personenkreis</b>         | (sofern im gleichen Haushalt)         |
|                     |                              | <b>Pannenhelfer</b>                   |
|                     | <b>Versicherte</b>           | <b>Todesfallkapital</b>               |
|                     | Geldleistungen               | <b>Invaliditätskapital</b>            |
|                     |                              | Taggeld (Verdienstausfall)            |
|                     |                              | Heilungskosten                        |
| Haftpflicht-        | <b>Obligatorische Motor-</b> | <b>Nachweis:</b>                      |
| versicherung        | fahrzeugversicherung         | <b>A5 Formular weiss</b>              |
|                     |                              | Versicherungssumme: 3 Mio. Sfr.       |
|                     |                              |                                       |

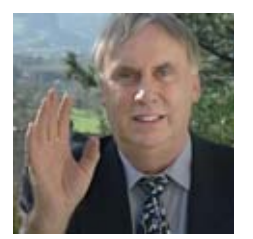

**Tony Stockwell,** ist ein international anerkannter Pädagoge und Präsident des Stiftungsrates von EFFECT. Die Stiftung wurde 1990 gegründet und widmet sich der Entwicklung, Anwendung und Verbreitung neuer Lernmethoden. Ziel von EFFECT ist, auf breiter Basis ein gutes Verständnis für individuelle Lernbedürfnisse zu entwickeln und aufzuzeigen, welche Alternativen moderne Lerntechniken zu bieten haben.

**Kontakt:** www.effect.li · info@effect.li

#### • Gesamtworkshop und Auswahl von 3 Workshops aus 12 Themen

• Dinnerparty mit Buffet, dynamischen Begegnungen und Live-Disco-Band

Gerne senden wir Ihnen das Tagesprogramm!

NLP-Akademie Schweiz • Buckstrasse 13 • 8422 Pfungen • Tel. 052 315 52 52 • info@nlp.ch • www.nlp.ch

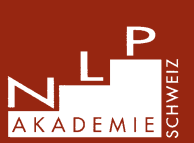

## Bringen Sie Farbe in Ihre Moderationen.

**InamerWal** 

## Die neuen, bunten **TrainerMarker von Neular** Einführungsgültig bis 30. Juni 2007

Jetzt kommt Farbe in Ihr Seminar • Ab sofort erhalten Sie den bewährten TrainerMarker in acht neuen, bunten Farben. **Mit der Jumbo Nachfüllflasche können Sie den Visualisierungs-Riesen jederzeit schnell und einfach nachfüllen.**

•• Auch Klassiker gehören auf den Prüfstand: Schwarz, Blau, Grün und Rot sind die bestimmenden Farben in der Präsentation – und dürfen es auch gerne bleiben. Aber mit den acht neuen Farben können zusätzliche leuchtende Akzente gesetzt werden. Sonnengelb, Hellgrün, Pink … welcher Farbtyp sind Sie? Das TrainerMarker-Sortiment bietet ein ganzes Set mit Lieblingsfarben: Endlich finden Sie für Ihren Typ die richtige Nuance! Nutzen Sie die neue Farbfreiheit, um einprägsame Headlines zu markieren, Textpassagen zu unterstreichen und grosse Flächen zu illustrieren.

Alle TrainerMarker sind mit dem ökologischen Neuland NºOne-System einfach nachzufüllen.••

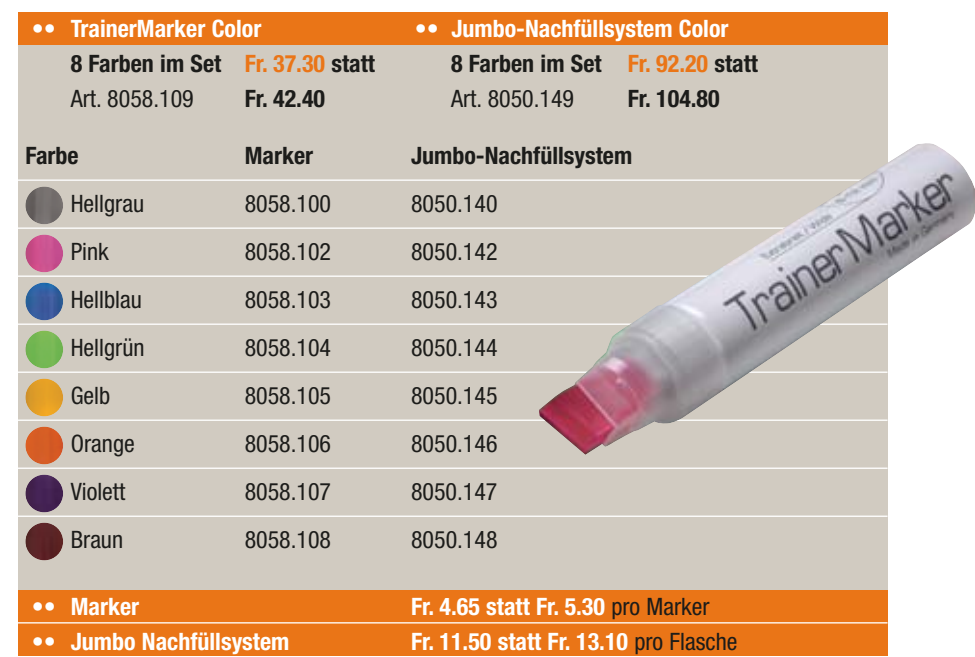

12%

## **Novario–derModeratorenkoffer mitfreierFacheinteilung.**

Mehr Individualität 1 **Ab sofort können TrainerInnen ihren Moderatorenkoffer noch individueller gestalten: Neuland lanciert Novario, den Moderatorenkoffer mit freier Facheinteilung. Novario sorgt für perfekte Ordnung und komplette Übersicht.**

•• Darauf haben viele Trainer gewartet: Novario ist der erste Moderationskoffer mit freier Facheinteilung. Das intelligente Novario-Boxen-System ermöglicht perfekte Ordnung und totale Übersicht. Die Modulboxen können vielseitig genutzt und problemlos untereinander kombiniert werden. Zudem lassen sie sich mit einem einfachen Griff entnehmen.

Die innovative Neuland-Idee perfektioniert Ihren Arbeitsalltag ganz einfach, indem sie für optimale Ordnung und volle Übersicht sorgt.

Novario wird mit einer sinnvollen Erstbestückung für den sofortigen Einsatz in Seminaren geliefert und kann je nach persönlichen Präferenzen ergänzt werden. ••

12%

Einführungs-

gültig bis 30. Juni 2007

#### **Moderatorenkoffer Novario®Visu**

**•• Inhalt Novario® Visu: Über 260 Teile! Stifteboxen** 2 Kartenboxen 2 Utensilienhoxen

> Deckeltasche (n. herausnehmbar) **es Material ist enthalt** 30 ModerationsMarker NºOne, Schwarz 10 ModerationsMarker NºOne, 10-farbig sortiert 12 TrainerMarker, 12-farbig sortiert

> > MokaBlo, Format: 9 x 20,5 cm

Breite 36 x Tiefe 32,5 x Höhe 16,5 cm

0229.100 Einführungsangebot bis 30.6.07 **Fr. 496.– statt Fr. 564.–**

1 Pastellkreiden, 12er-Set Wachsmalblöcke, Set Rolle Krepp-Klebeband 2 Packungen Papiertücher 3M Haftklebestift, 55 g

Gewicht: 6.3 kg

**•• Masse:**

200 Rechteckkarten, selbstklebend, farbig sortiert (8 x 25 St.)

1 bikablo (das Trainerwörterbuch der Bildsprache)

• Der Spezialkoffer für die professionelle Visualisierung im Training.

> Inklusive den neuen TrainerMarkern, 12-farbig sortiert!

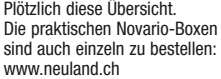

## **DoppelnutzenimHandumdrehen:** die neue Pinwand, die auch ein **Whiteboardist.**

Das gibts nur bei Neuland • Sie arbeiten ebenso gerne mit Pinwand wie mit Whiteboard? Dann ist die neue LW-11 Duo **wie gemacht für Sie. Denn die Pinwand ist auch ein Whiteboard. Und umgekehrt. Mit der neuen LW-11 haben Sie im Handumdrehen stets das bevorzugte Werkzeug vor sich.**

•• Die neue LW-11 von Neuland ist die **•• Pinwand LW-11 Duo •• Pinwand LW-11 Duo slide** perfekte Kombination von Pinwand und Rahmen RAL S 004 Silber Rahmen RAL S 004 Silber Tafel Magnetschreibtafel/Filz 9294 Anthrazit Tafel Magnetschreibtafel/Filz 9294 Anthrazit Magnetschreibtafel im zeitlosen Design. Art. 0180.110 Angebot **Fr. 585.– statt Fr. 665.–**  Art. 0181.110 Angebot **Fr. 650.– statt Fr. 740.–** Auf der einen Seite befindet sich ein hochwertiges, beschreibbares und «Slide» ist die fahrbare Version der magnetisches Whiteboard. Auf der ande-**•• Masse und Gewicht LW-11 Duo slide/Duo** Dimensionen 128 x 192 cm multifunktionellen LW-Tafel. Mit vier ren Seite eine Hartschaumtafel, die mit Arbeitsfläche 118,5 x147 einzeln feststellbaren Lenkrollen. Filztuch kaschiert ist; eine klassische Gewicht 18 kg Pinwand also. Der Rahmen besteht aus pulverbeschichtetem Aluminium, die V-förmigen Füsse sind aus Stahl. 12% Einführungs-**JWNOVATIV** gültig bis 30. Juni 2007 FLENARI. **Expressions** *<u>Petro</u>* … die andere Die eine Seite ist eine eine Tafelfläche. vollwertige Beschreibbar, Pinfläche … abwischbar und magnethaftend!

# «Für Schwarz-Weiss-Denker hört die Welt dort auf, wo sie bunt zu werden beginnt.»

**Ernst Ferstl**

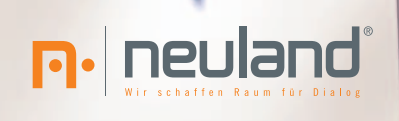

**NeulandSEMINAR-Poster-**

**Nr.-19**

**Poster ausdrucken,**

 **sammeln und im nächsten Seminar einsetzen**

# **Flottes Rohr**

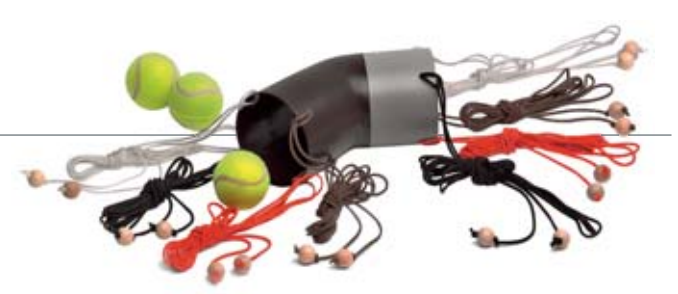

Teamgeist ohne Durchhänger 1 **Im Alltag stossen viele Teams immer wieder auf Situationen, die nicht lösbar sind, wenn nicht alle Mitglieder sprichwörtlich «an einem Strang ziehen». Mit dem «Flotten Rohr» können Sie Ihren Teilnehmenden ein ums andere Mal vor Augen führen, welchen Stellenwert Kooperation und Moderation bei gemeinschaftlich orientierten Arbeitsabläufen haben.**

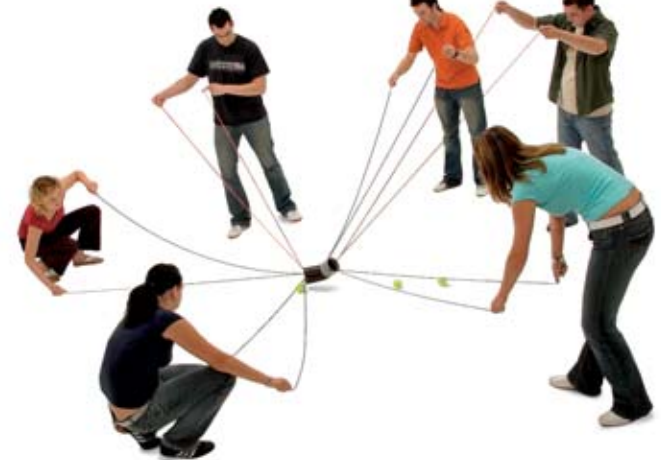

11 «Flottes Rohr» ist eine Kommunikations- und Kooperationsübung, die als lebende Metapher Interaktion fühlbar, hörbar und sichtbar macht. Themenbereiche, die mit dem «Flotten Rohr» erlebbar gemacht werden können, sind unter anderem Teaminteraktion, Kooperation, Feedbackprozesse, Kreativität, Strategien und Absprachen.

- **Akteure:** (min./opt./max.): 6/14/18.<br> **Zeit:** (ohne Auswertung): 15–20
- 1 **Zeit:** (ohne Auswertung): 15–20 Minuten.
- 1 **Platzbedarf:** 10 x 10 Meter Fläche
- **•• Themen und Ziele**
- 1 **Teamentwicklung:**
	- kooperieren, kommunizieren, moderieren, zielorientiert arbeiten, Abhängigkeiten erkennen
- **Selbstorganisation:** konzentrieren, fokussieren
- **Aktivierung:**

Seminarbeginn, nach der Mittagspause Sich kennen lernen, sich vorstellen

#### **Vorbereitung**

Das Rohr und die Schnüre werden ausgebreitet auf den Boden gelegt. Dabei sollte die Anzahl der Schnüre gleich gross sein wie die Anzahl der durchführenden Akteure (die Schnüre lassen sich bei Gruppen mit weniger als 16 Personen leicht herausknüpfen). Die Bälle werden an verschiedenen Stellen verteilt. Ein Karton (auch Eimer, Kiste) steht in der Mitte des Raumes.

#### **Ziel**

Das Team muss nach einer Planungsphase die Kugeln in den Behälter transportieren.

#### **Regeln**

Die Schnüre dürfen nur aussen an den Kugeln festgehalten werden. Es gibt eine Führungsinstanz und eine durchführende Gruppe.

#### **Anwendungsmöglichkeiten**

- 1 Die Vielfältigkeit und Komplexität der Themen, die Sie mit dieser Übung bearbeiten können, hängt massgeblich von Ihrer Kreativität bezüglich Inszenierung, Intervention und Auswertung ab. Machen Sie sich Notizen während der Übung, um im Anschluss Fragen zu stellen und Feedback geben zu können.
- 11 **Anwendungsbeispiel: Organisation eines Projektes für ein Team** Das Team muss nach einer Planungsphase die Kugeln in den Behälter transportieren.

#### **Zu verteilende Rollen**

- 1 1 bis 2 Personen in Führungsfunktion
- 1 Zeitmanager
- 1 Alle anderen Personen führen das Projekt durch

#### **Inszenierung**

*«Sie haben für folgendes Projekt 10 Minuten Zeit zur Vorbereitung und 15 Minuten für die Realisierung. Folgende Rollen sind zu besetzen …»*

#### **Auswertungsmöglichkeiten**

- 1 Wie haben Sie sich organisiert, um das Projekt zu planen?
- 1 Wie haben Sie sich als Team wahrgenommen?
- 1 Haben Sie sich an die anfangs festgelegten Rollen gehalten?
- 1 Auf was haben Sie die meisten Prioritäten gesetzt?
- 1 Wie sind Sie mit den Schwierigkeiten umgegangen?
- 1 Wie hat die Kommunikation das Ergebnis beeinflusst?
- 1 Inwiefern ist dieses Szenario ein Beispiel für
- Abhängigkeiten innerhalb eines Teams/einer Abteilung?

#### 11 **Übungsvarianten**

- 1 Das Führungsteam ist Teil der durchführenden Gruppe, so kann auf eventuelle Rollenthematiken eingegangen werden.
- 1 Nur das Führungsteam wird vom Trainer in die Aufgabe eingewiesen. Die Akteure sehen die Aufgabe erst, wenn sie vom Führungsteam eingewiesen und die Rollen verteilt werden.
- 1 Legen Sie neben den Bällen auch ein gekochtes Ei zum Transport hin, um das Thema «Umgang mit Risiko» zu thematisieren.

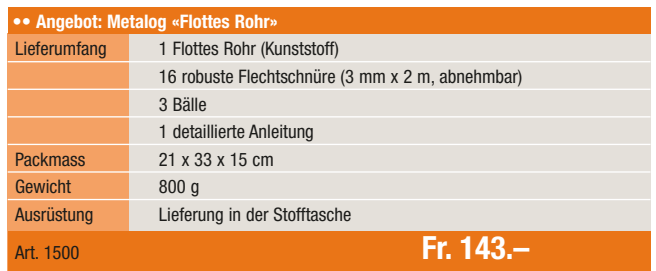

## **Farbenwirken**

Von Axel Rachow 1 **Die Stockmar Wachsmalblöcke von Neuland stossen auf immer mehr Begeisterung. Kein Wunder: sie sind extrem nützlich und handlich, halten lange, kosten wenig und ermöglichen erst noch, innert kürzester Zeit riesige Plakate mit grosser Wirkung zu gestalten. In diesem Beitrag erfahren Sie, wie schnell, einfach und vielseitig Sie die Blöcke in der täglichen Praxis einsetzen können.**

#### **Striche, Linien, Füllungen**

Der Wachsmalblock wird mit der Kante (wahlweise schmal oder breit) aufgesetzt und mit wenig Druck über das Papier geführt. Mehr Druck oder ein zweiter Farbauftrag sorgt dafür, dass die Farbe dichter wird.

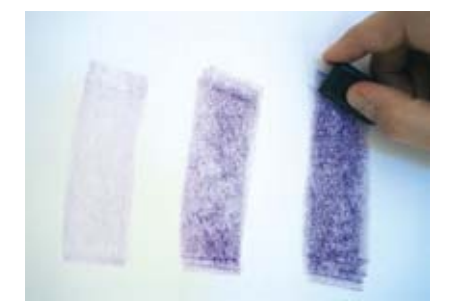

#### **Flächen**

Für das Malen von Flächen ist ein gleichmässiger Druck auf das Papier notwendig. Versuchen Sie auch Varianten mit kleinen, kreisenden Bewegungen.

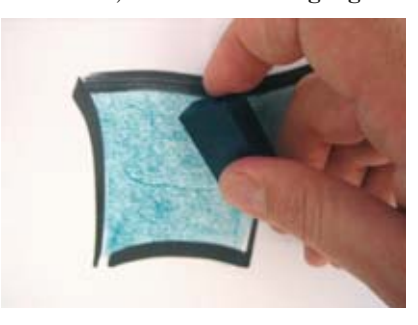

#### **Aufzählungspunkte**

Jeder Aufzählungspunkt hat eine leicht unterschiedliche Form und Färbung – das passt zur Schrift und erzeugt Dynamik.

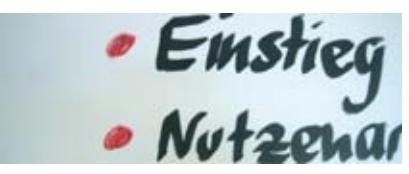

#### **Unterstreichen**

Beim kurzen dynamischen Strich zeigt sich ein weiterer Vorteil gegenüber dem Unterstreichen mit einem Faserschreiber: die Farbe wirkt nicht so wuchtig.

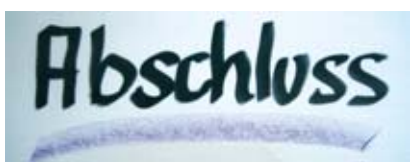

#### **Rahmen**

Erst aussen die breite Kante des Wachsmalblockes mit wenig Druck, dann innen die dünne Kante mit viel Druck zeichnen. So entsteht eine markante Abgrenzung.

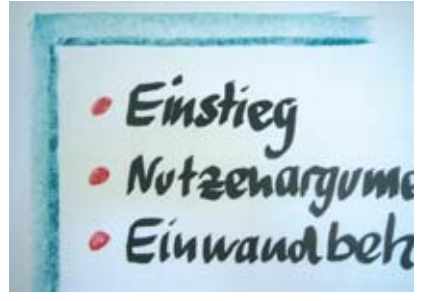

#### **Textmarker**

Für den Einsatz als Textmarker empfehlen sich vor allem die Farben gelb und hellgrün und schon springen Ihre Botschaften den Betrachtern entgegen.

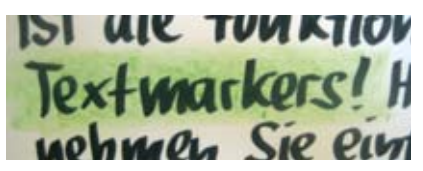

Andersherum leuchtet es ebenfalls: Lassen Sie das entscheidende Wort frei.

horum ist tarl

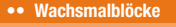

Grosse Flächen werden mit Wachsmalblöcken im Handumdrehen farbig. Die Blöcke enthalten reines Bienenwachs. Die natürliche Transparenz des Wachses und der konsequente Verzicht auf Füllstoffe sorgen für eine gute Lasurfähigkeit, intensive Leuchtkraft und Tiefenwirkung.

Blechetui mit 8 Blöcken: violett, rot, orange, gelb, schwarz, braun, blau und grün Art 8066.300 **Fr. 12.70**

#### **•• Aus dem Buch: Sichtbar**

Gute Trainer verstehen es, ihre Lerninhalte kreativ, punktgenau und wirksam an Flip-Charts und Pinwänden zu visualisieren. Dazu ist kein künstlerisches Talent notwendig: es genügt das Know-how, wie man mit einfachen Mitteln tolle Ergebnisse erzielt. Wie Sie Inhalte in Form bringen, erfahren Sie in diesem Buch.

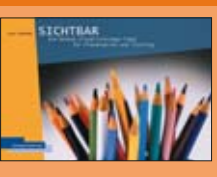

Axel Rachow, Oktober 2006, 256 Seiten, kartoniert., ISBN 3-936075-13-1 Art 8500.167 **Fr. 77.–**

# **Neue Seminare**

**Neben den klassischen Seminaren rund um die Welt der Moderation führt Neuland viele weitere Trainings durch, die erfolgreichen Trainerinnen und Trainern helfen, noch erfolgreicher zu werden. Neu im Angebot sind «Überzeugende Präsentationen mit dem Storyboard-Ansatz» und «Ihre Stimme – das zentrale Kommunikationsinstrument».**

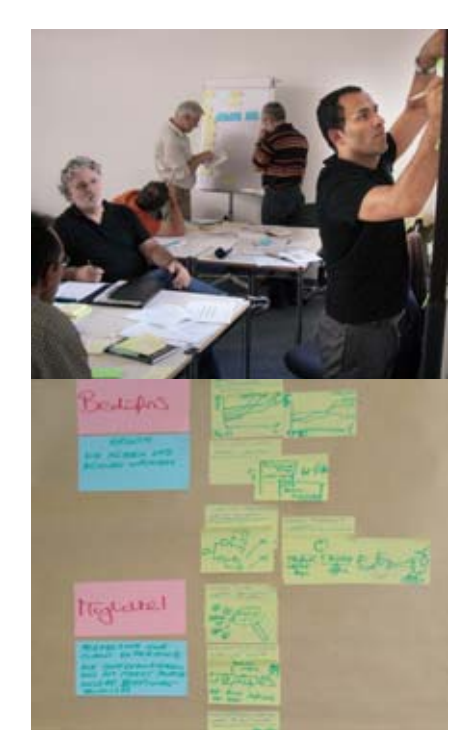

### **Überzeugende Präsentationen– mitdemStoryboard-Ansatz**

11 Die Frage: «Wie muss ich den Inhalt einer Präsentation aufbereiten, damit ich ihn wirkungsvoll kommunizieren kann, wird kaum einmal an einem Präsentationstraining behandelt. Dafür steht sie bei diesem Seminar im Zentrum. Sie lernen, wie Sie dank Strukturierung und Visualisierung eine schlüssige, überzeugende und stichhaltige Argumentation für Ihre Kernbotschaft aufbauen und bearbeiten dazu eine eigene Präsentation (bestehend oder neu). Das heisst: Sie erledigen beim Lernen auch gleich noch die tägliche Arbeit!

#### **Inhalt**

- 1 Fokussieren durch Botschaften
- 1 Argumente strukturieren
- Storyline festlegen
- 1 Botschaften und Struktur visualisieren
- 1 Vorbereitungszeit reduzieren
- 1 Zeitvorgaben einhalten
- **Termin**

1. und 2. Oktober 2007 8.30 bis 17.00 Uhr

1 **Hotel**

Tagungsstätte Boldern in Männdorf www.boldern.ch

**• Investition** 

Fr. 1'450.– für den zweitägigen Workshop. Inbegriffen sind Unterlagen, Pausenerfrischungen und Mittagessen.

### **Ihre Stimme daszentrale Kommunikationsinstrument**

11 Entdecken Sie die vielfältigen Ausdrucksmöglichkeiten, die Ihre Stimme bietet: schulen Sie Ihr wichtigstes und schönstes Kommunikationsinstrument effektiv, nachvollziehbar und nachhaltig. Zu Beginn dieses Seminars erhalten Sie gleich ein erstes Feedback über den Einsatz Ihrer Stimme und über die persönlichen Optimierungsmöglichkeiten. Auf der Basis dieser individuellen Diagnose verschaffen Sie Ihrer Stimme anschliessend eine neue Grundlage und einen dauerhaften Ausbau. In diesem Seminar wird der gesamte Stimmgebrauch von der Intonation über die Modulation bis hin zur Satzmelodie geübt und für Ihre persönliche Kommunikationsfähigkeit verfügbar gemacht.

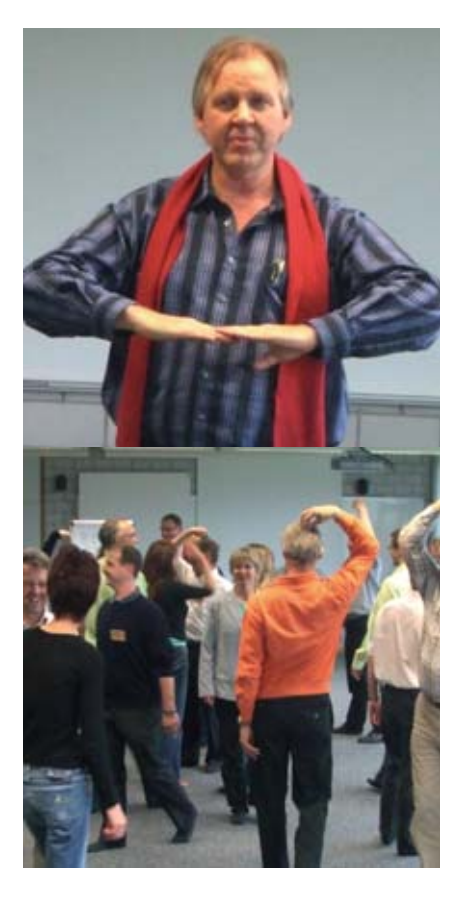

#### **Inhalt**

- 1 Persönliches, körperorientiertes Stimmtraining
- 1 Heraufsetzen der Leistungsfähigkeit
- 1 Vermeiden von Heiserkeit
- 1 Standardaussprache, Deutlichkeit, Volumen, Modulation, Intonation
- 1 Reduzieren dialektaler Färbungen
- 1 Techniken der Selbstdisposition
- 1 Entwickeln der «eigenen» Stimme
- Stimme und Präsenz
- **Termin**

29. bis 31. Oktober 2007 9.00 bis 16.30 Uhr

1 **Hotel**

Seminarhotel am Sempachersee in Nottwil

**• Investition** 

Fr. 1'850.– für den dreitägigen Workshop. Inbegriffen sind Unterlagen, Pausenerfrischungen und Mittagessen.

## **NeulandSEMINARE 2007/08**

Seminare für lebendiges Lernen • Das Neuland-Seminarprogramm auf einen Blick. Das vollständige Seminarprogramm **sowie detaillierte Einzelblätter zu den einzelnen Seminaren finden Sie auf www.neuland.ch.**

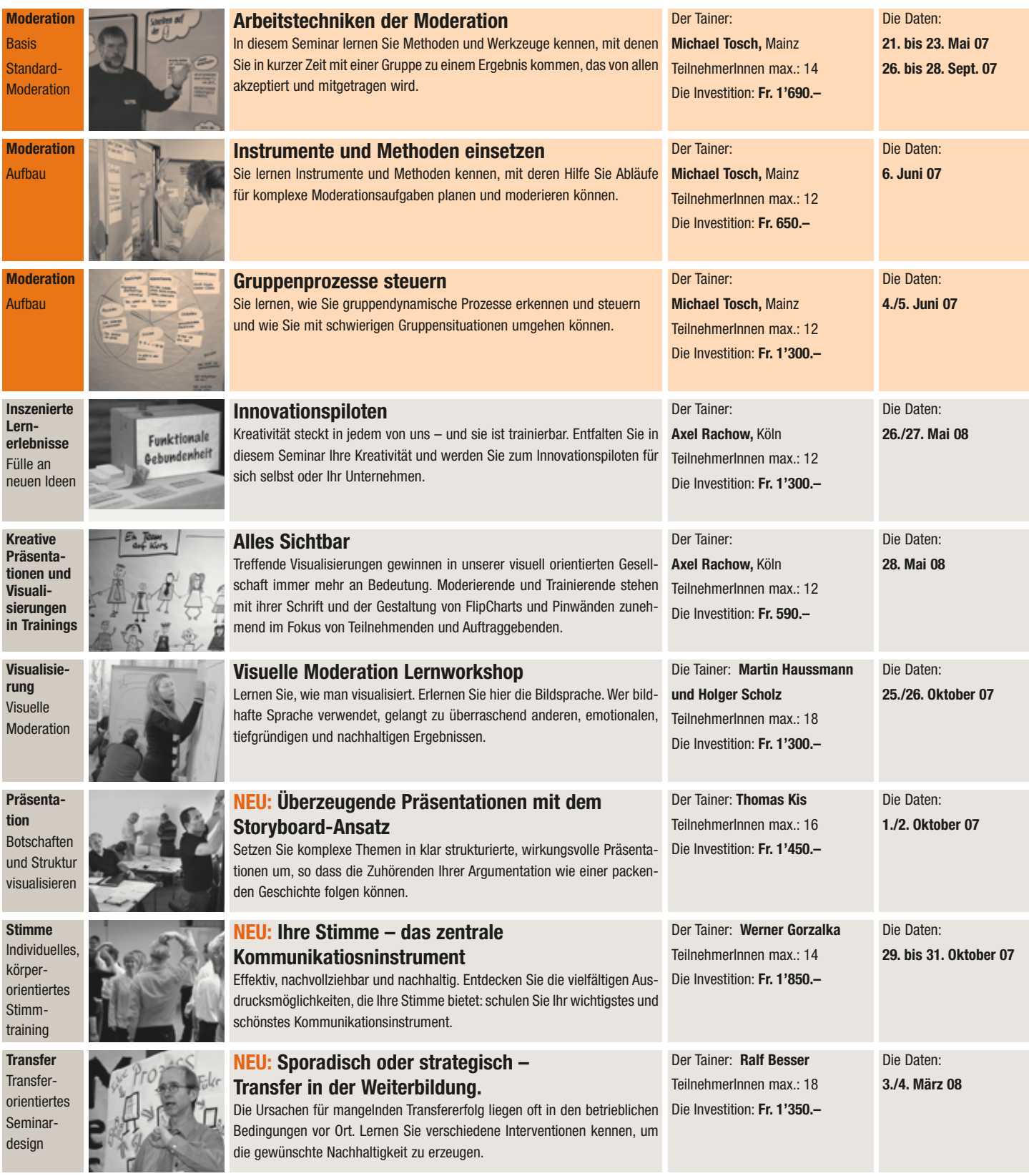

# ModerationsMarkt 2007. **Zusatzveranstaltung: 17.August**

First come – first served. Bitte sofort anmelden • Nirgends kommen sich Konsumenten und Produzenten so nahe wie auf **einem Markt. Neuland hat diese Philosophie übernommen und den ModerationsMarkt für Ausbildende und Trainer ins Leben gerufen. Nachdem der Markt 2007 innert weniger Wochen ausverkauft war, findet am Freitag, 17. August in Muttenz ein Zusatzmarkt statt. Sofort anmelden!**

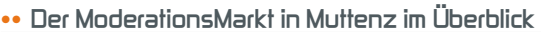

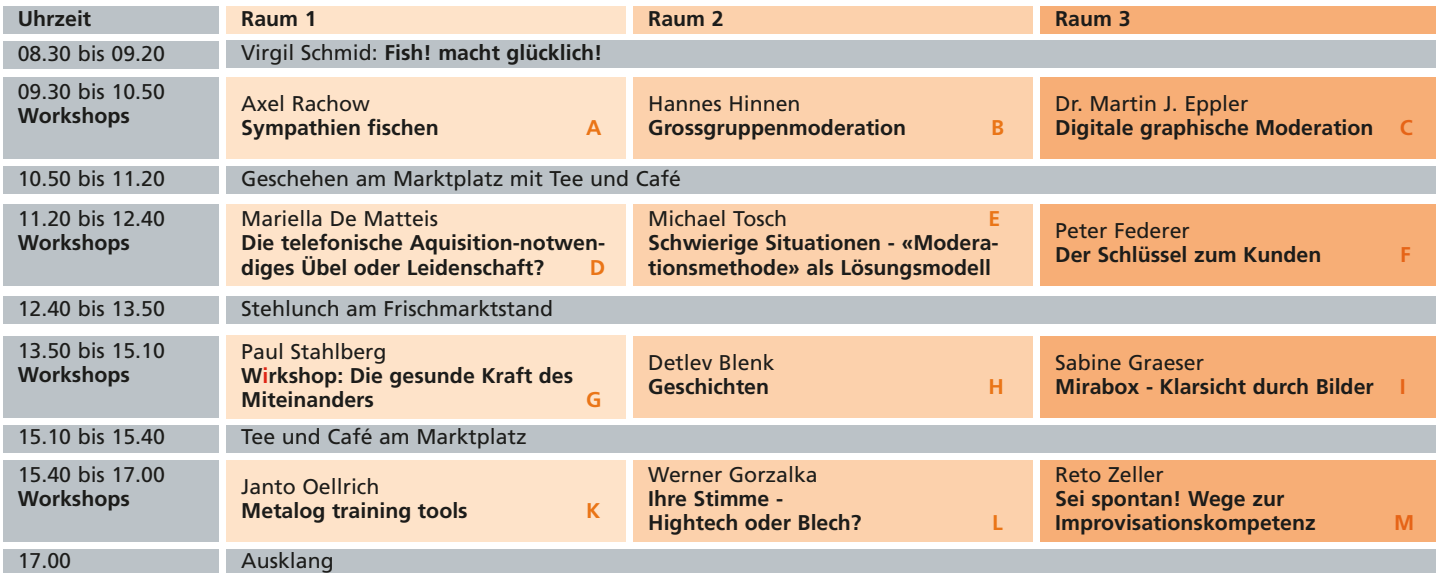

#### **Zusatzveranstaltung wegen grosser Nachfrage**

Der Neuland ModerationsMarkt hat sich in der Agenda vieler Trainer und Ausbildner einen festen Platz gesichert. Denn der Neuland ModerationsMarkt ist ein Garant für frische Ideen rund um die Moderationsmethode. Der diesjährige Markt vom 4. Mai in Sempach war binnen weniger Wochen ausverkauft. Aus diesem Grund führt Neuland am 17. August in Muttenz bei Basel einen Zusatzmarkt mit nahezu identischem Inhalt durch.

#### **Fish! macht glücklich!**

Der Markt beginnt mit einer ganz besonderen Attraktion: Virgil Schmid serviert den Teilnehmenden gleich am Morgen früh stinkenden Fisch!

#### **Treffpunkt Markthalle**

Die Markthalle bietet ausreichend Platz zum Debattieren, Diskutieren und Informieren. Alle Teilnehmenden haben die Möglichkeit, an den Marktständen ihre eigenen Prospekte aufzulegen oder die eigenen Dienstleistungen vorzustellen. Zudem liegen von den Workshops kostenlose Informationsund Arbeitsblätter auf.

**Die Teilnehmerzahl ist beschränkt! Melden Sie sich noch heute an!**

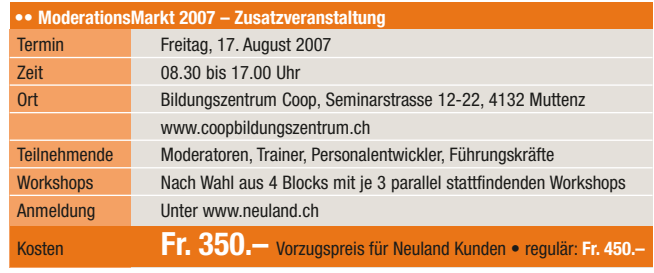

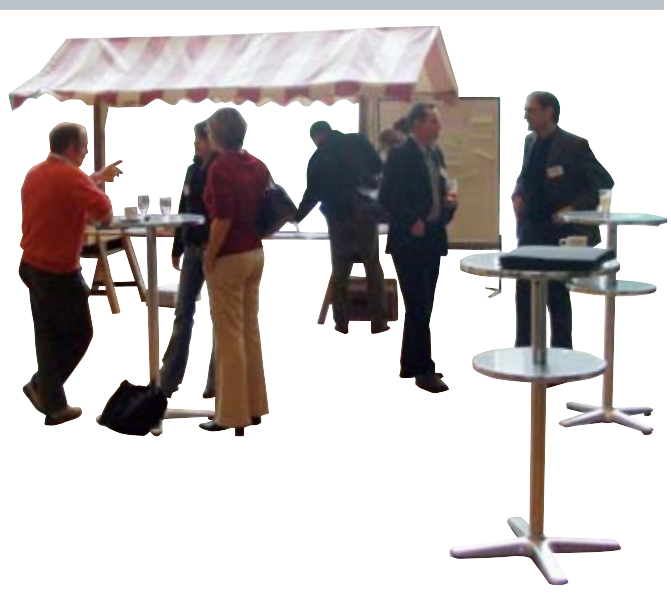

### **SoeinfachbestellenSie.**

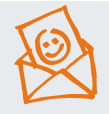

#### **Per Post**

Füllen Sie die Bestellung aus und falten Sie diese in der Mitte. Die Adresse passt in ein C5 Fenster-Couvert rechts.

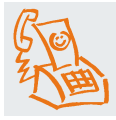

**Per Fax: 041 767 21 45** Einfacher und schneller gehts per Fax.

**Per Telefon: 041 767 21 41** Für weitere Auskünfte oder telefonische Bestellungen: Montag bis Freitag 8.00–12.00 Uhr und 13.00–17.00 Uhr.

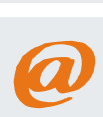

**Per E-mail: info@neuland.ch** Bestellen Sie einfach und bequem per Mausklick unter **www.neuland.ch**

**Neuland AG** Buonaserstrasse 30 6343 Rotkreuz

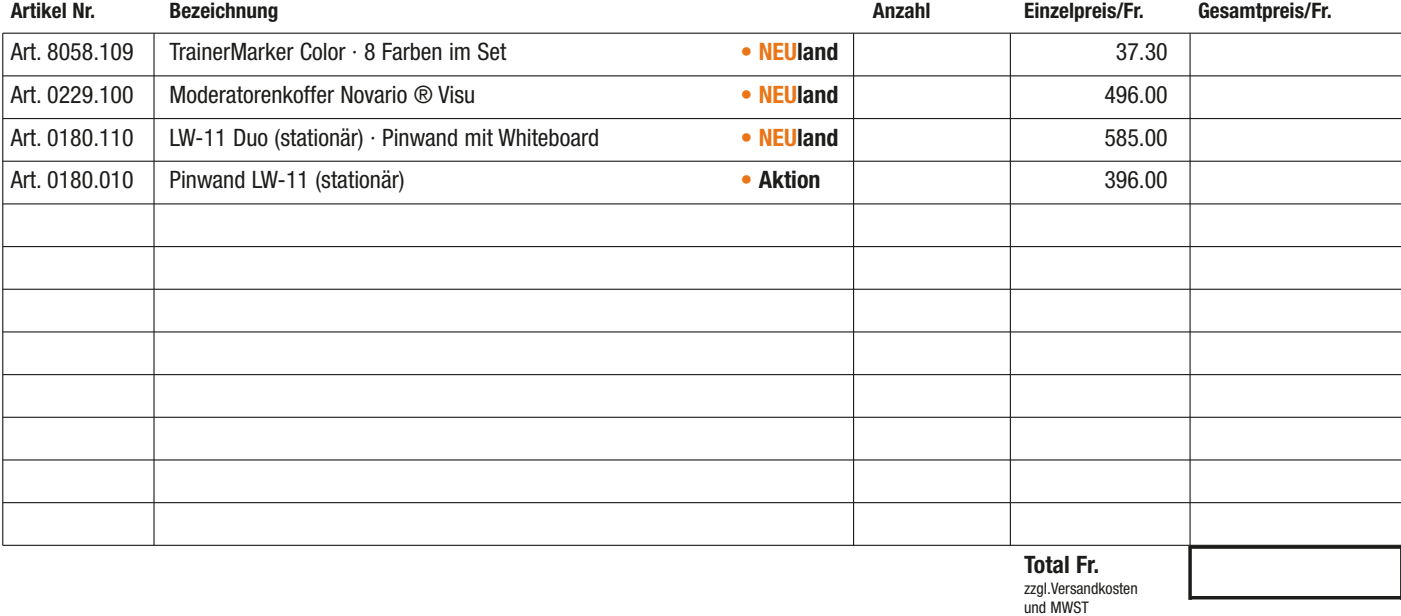

**Wir interessieren uns für Firmenseminare.** Rufen Sie mich unverbindlich an.

**Ich möchte den Neuland NewsLetter per E-mail erhalten.** Meine E-mail ist:

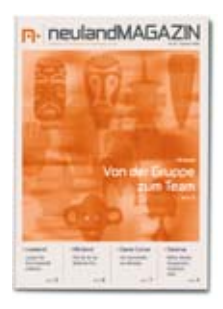

**Gratis-Abo** 3mal pro Jahr das **NeulandMAGAZIN**

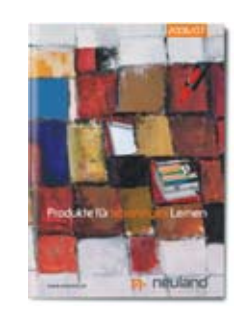

**Gratis** Neuland-Katalog **Produkte für lebendiges Lernen**

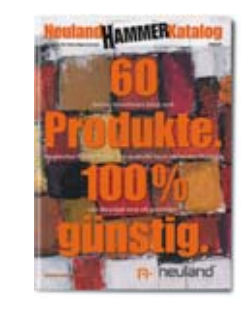

**Gratis** Neuland Hammer-Katalog **60 Produkte. 100% günstig**

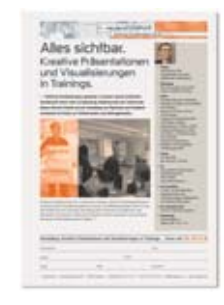

**NeulandSEMINARE** Zu jedem Seminar finden Sie ein detailliertes Datenblatt unter www.neuland.ch

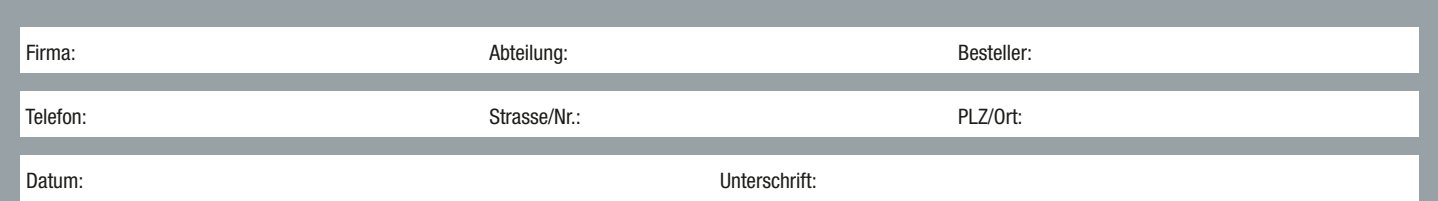

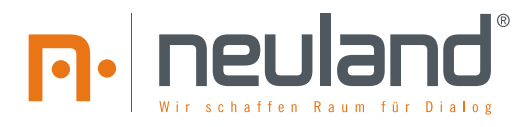

**MAGAZINNr.35 Sommer2007**

## **AKTION SchöneAussichten: diePinwandLW-11 zumAktionspreis** Sparen Sie Fr. 99. Juni 2007

Gültig bis 30. Juni 2007 1 **Die LW-11 von Neuland ist die wohl schönste Pinwand der Welt. Die klare Linienführung, der pulverbeschichtete Aluminiumrahmen und die V-förmigen Stahlfüsse machen die LW-11 zum Hingucker. Extrem leicht. Extrem schön. Und bis am 30. Juni 2007 extrem günstig!**

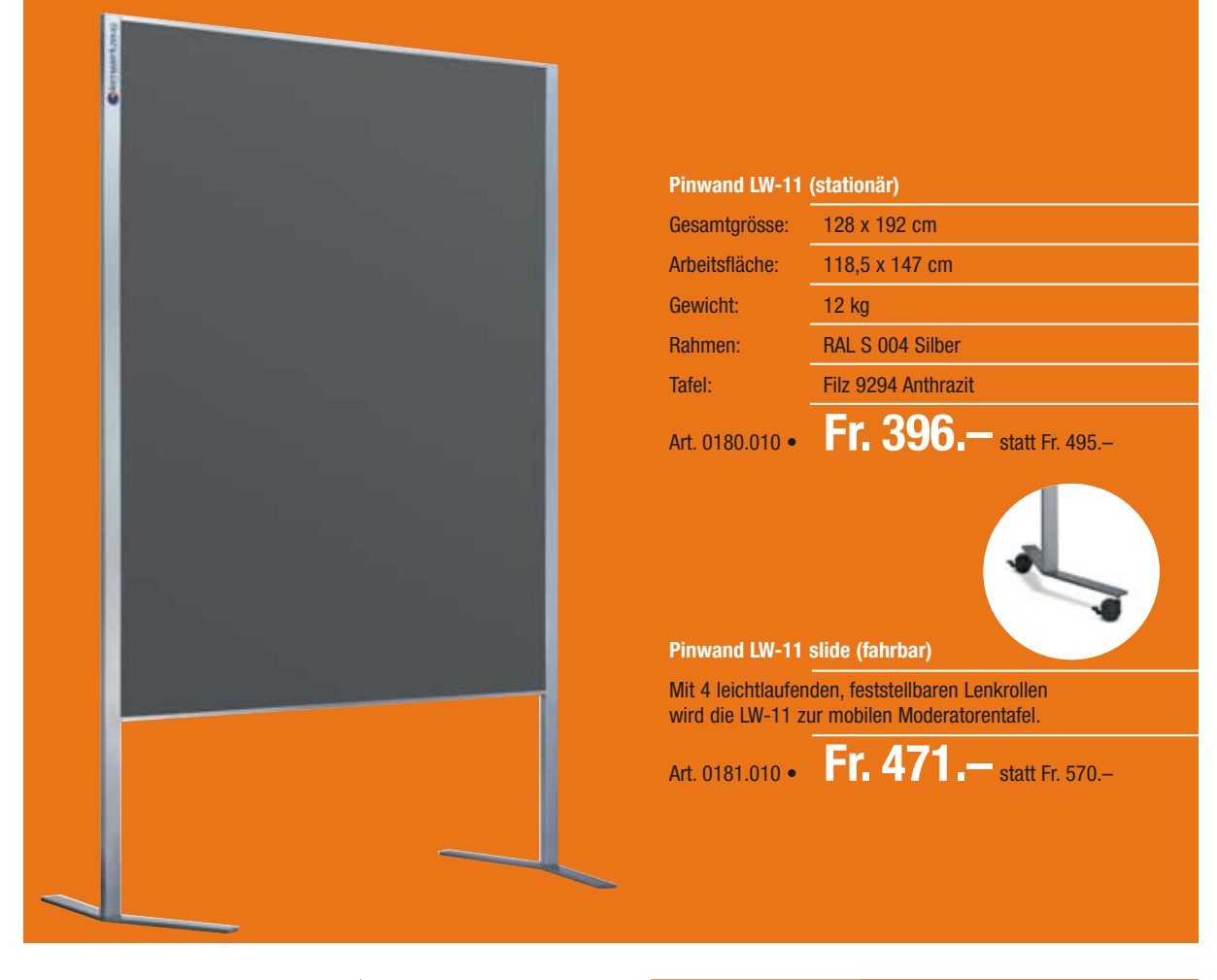

**• Neuland AG Buonaserstrasse 30 6343 Rotkreuz** 

**Telefon 041 767 21 41 Fax 041 767 21 45 www.neuland.ch**

www.**neu**land.ch Die neu gestaltete Web-Site ist jetzt noch übersichtlicher und bedienerfreundlicher geworden. Neu gibts den Shop auch auf Französisch. Surfen Sie vorbei. Wir freuen uns auf Ihren Besuch.

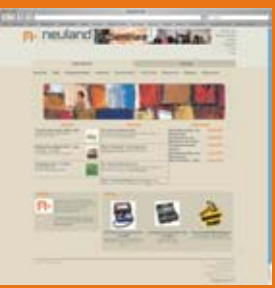

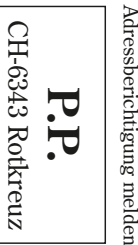